#### **Realistic, Hardware-accelerated Shading and Lighting**

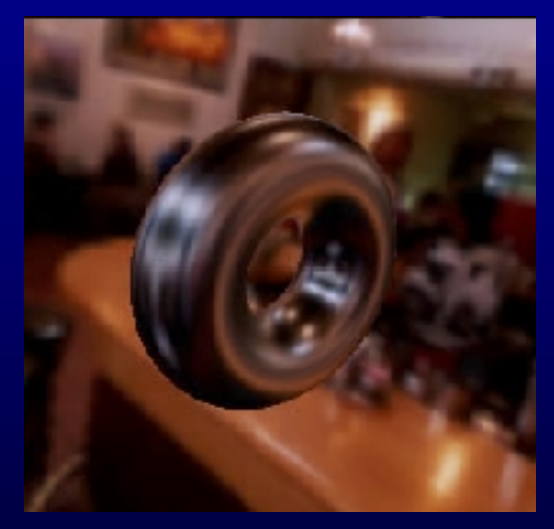

Paper von Wolfgang Heidrich und Hans-Peter Seidel

Vortrag von Urs Enzler Betreut von Martin Näf GDV Seminar 2000

# **Motivation**

- HW-Rendering bis heute: – Performance
- Zukunft:
	- $\mathcal{L}_{\mathcal{A}}$  , where  $\mathcal{L}_{\mathcal{A}}$  is the set of the set of the set of the set of the set of the set of the set of the set of the set of the set of the set of the set of the set of the set of the set of the set of the Qualität
	- Funktionalität

# **Inhalt**

- Lokale Beleuchtung – Alternative Beleuchtungsmodelle • Globale Beleuchtung  $\mathcal{L}_{\mathcal{A}}$  , where  $\mathcal{L}_{\mathcal{A}}$  is the set of the set of the set of the set of the set of the set of the set of the set of the set of the set of the set of the set of the set of the set of the set of the set of the Environment Maps
- Normal Maps
- Resultate
- Zukunft
- Persönliche Beurteilung

## **Lokale Beleuchtung**

- Phong-Modell nicht ausreichend
	- –Physikalisch bessere Modelle
	- –Methode unabhängig vom Modell
- Unterstützt durch heutige Hardware
	- $\mathcal{L}_{\mathcal{A}}$  , where  $\mathcal{L}_{\mathcal{A}}$  is the set of the set of the set of the set of the set of the set of the set of the set of the set of the set of the set of the set of the set of the set of the set of the set of the Wenig Speicher
	- –Einfache Umsetzung

# **Torrance-Sparrow Model**

$$
I_0 = \frac{F \cdot G \cdot D}{\pi \cdot \cos \beta} \cdot I_i
$$

F: Fresnel term G: Geometry attenuation term D: Micro facet distribution function

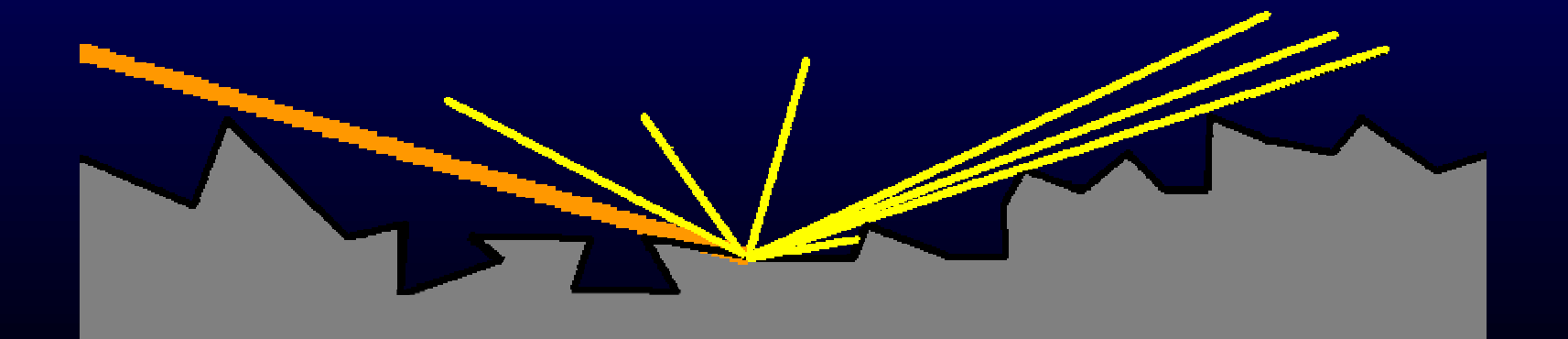

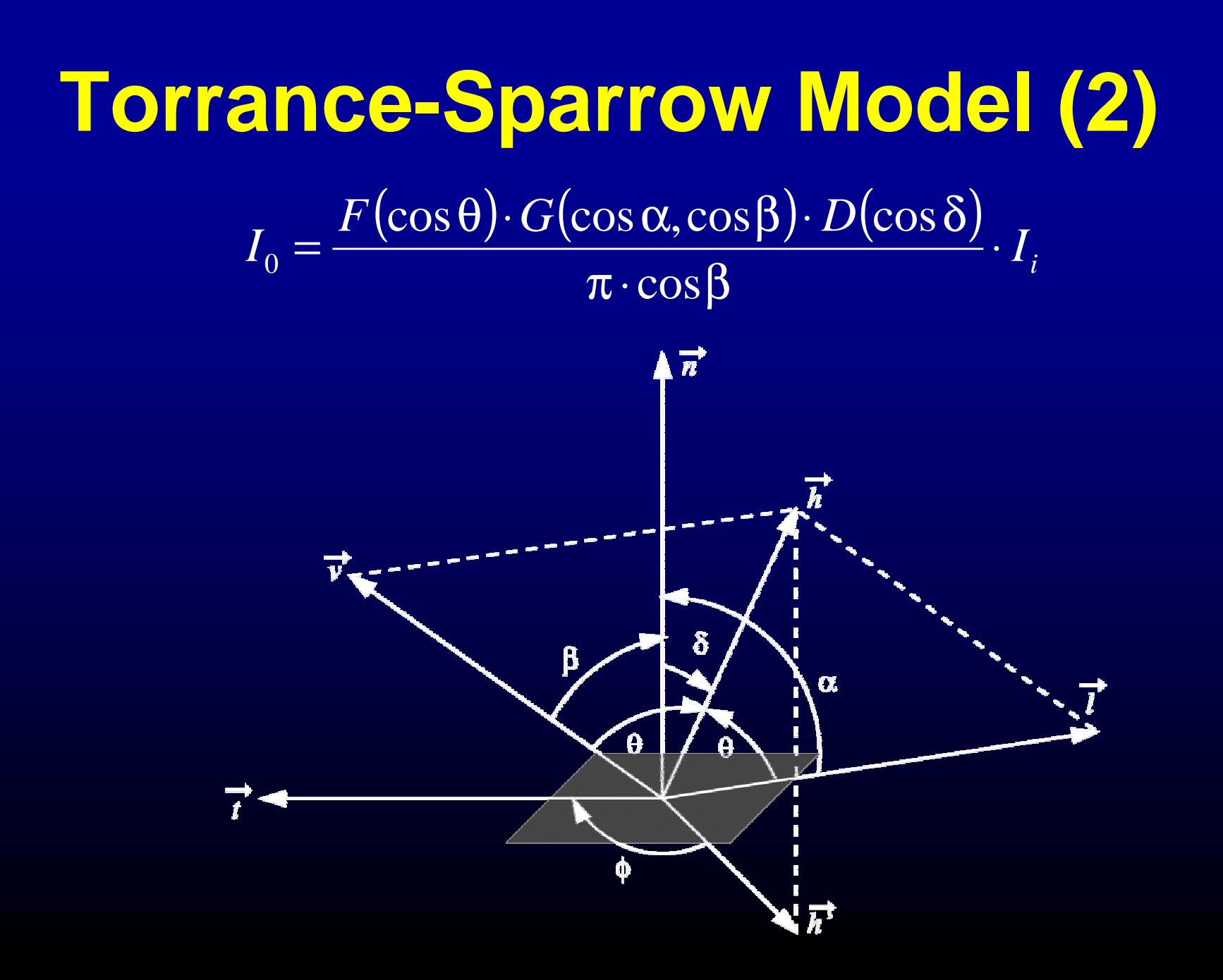

## **Lookup Tables**

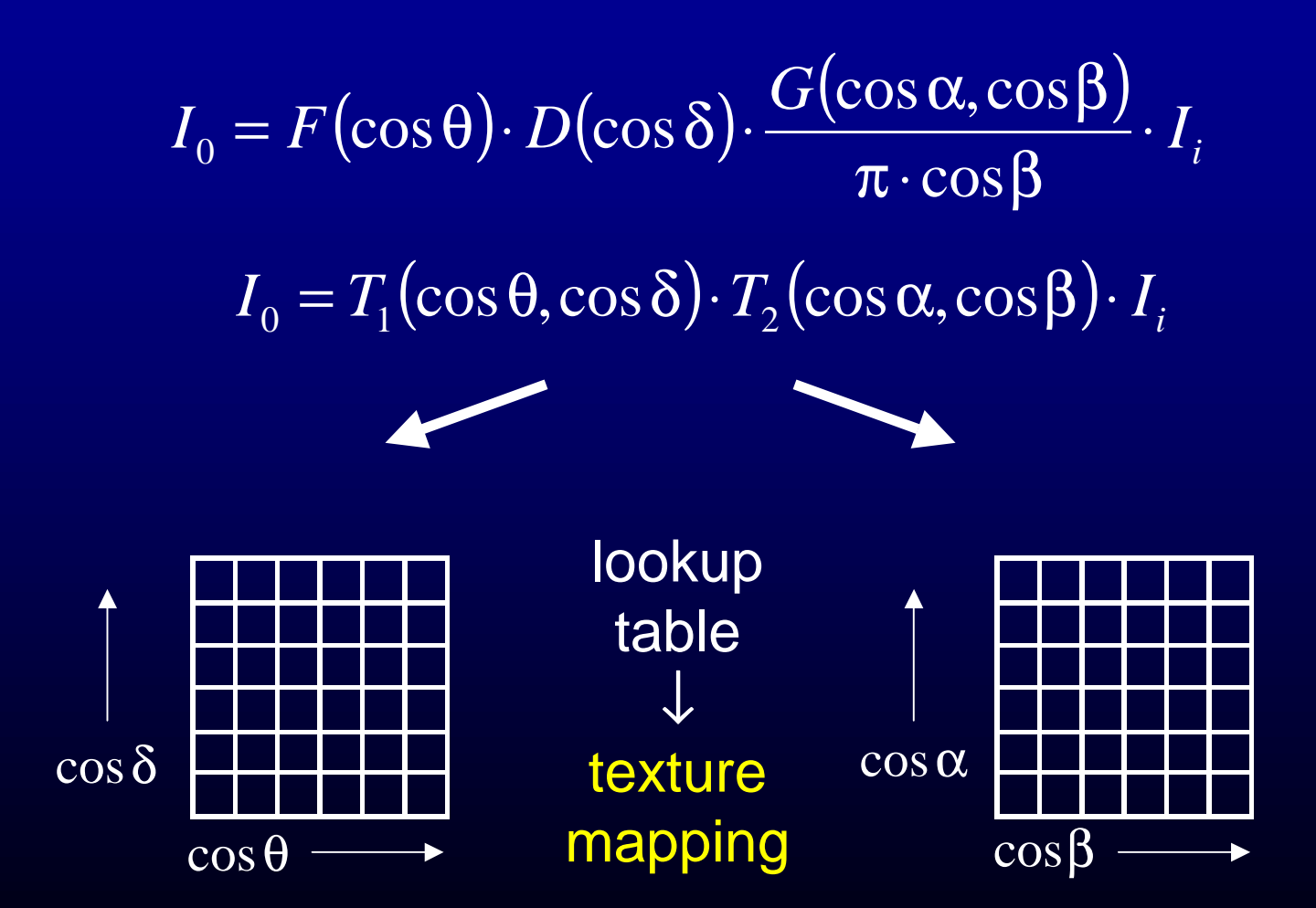

# **Implementation**

- Spekular
	- – Single-pass
		- 2 Texturen simultan
	- 2 Passes
		- Je 1 Textur mit alpha-blending
- Diffus
	- Zusätzliche Textur
	- Zusätzlicher Pass

#### **Texturkoordinaten**

• Für normalisierte Vektoren

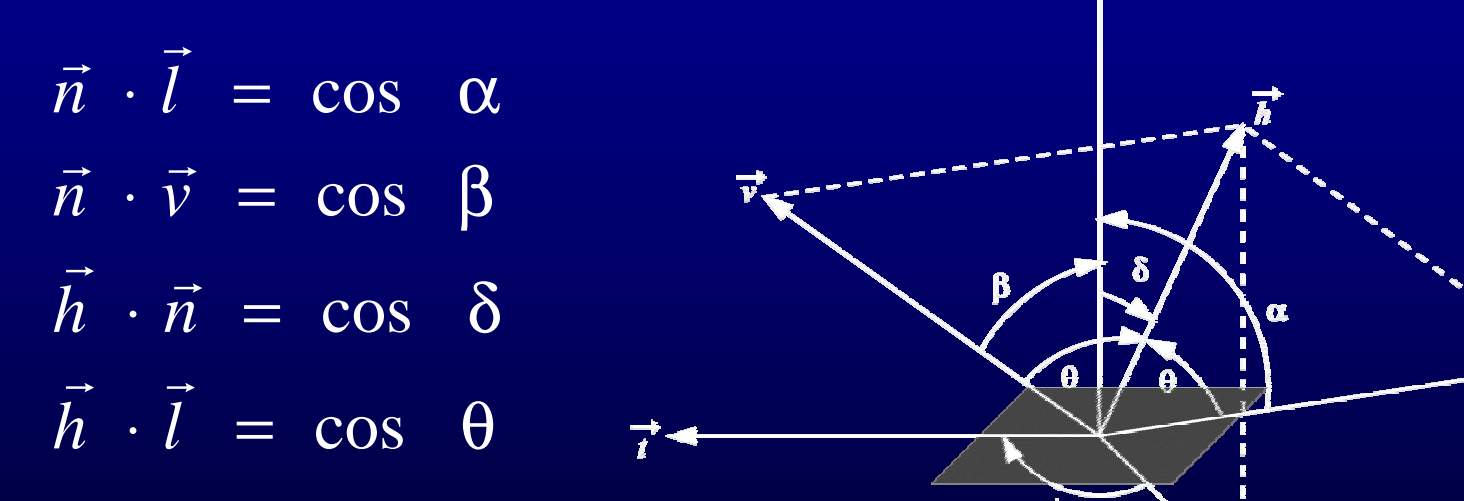

 $\overrightarrow{h}$ 

- Berechnet in Software
- Jedem Knoten als Texturkoordinate zugewiesen

#### **Bemerkungen**

- Licht- und Blickrichtung konstant –Einfache HW Implementation
- Approximativer Fehler
	- F·D ∈ [0,1]
	- $-$  G / (π cosβ): Singularität für cos β  $\rightarrow$  0
		- Bereich in der Nähe der Singularität zu dunkel
- Unterstützt viele Beleuchtungs-Modelle
	- $\mathcal{L}_{\mathcal{A}}$  , where  $\mathcal{L}_{\mathcal{A}}$  is the set of the set of the set of the set of the set of the set of the set of the set of the set of the set of the set of the set of the set of the set of the set of the set of the z.B. Phong

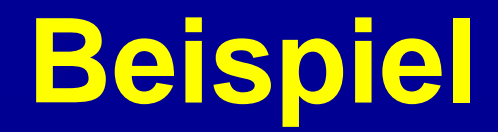

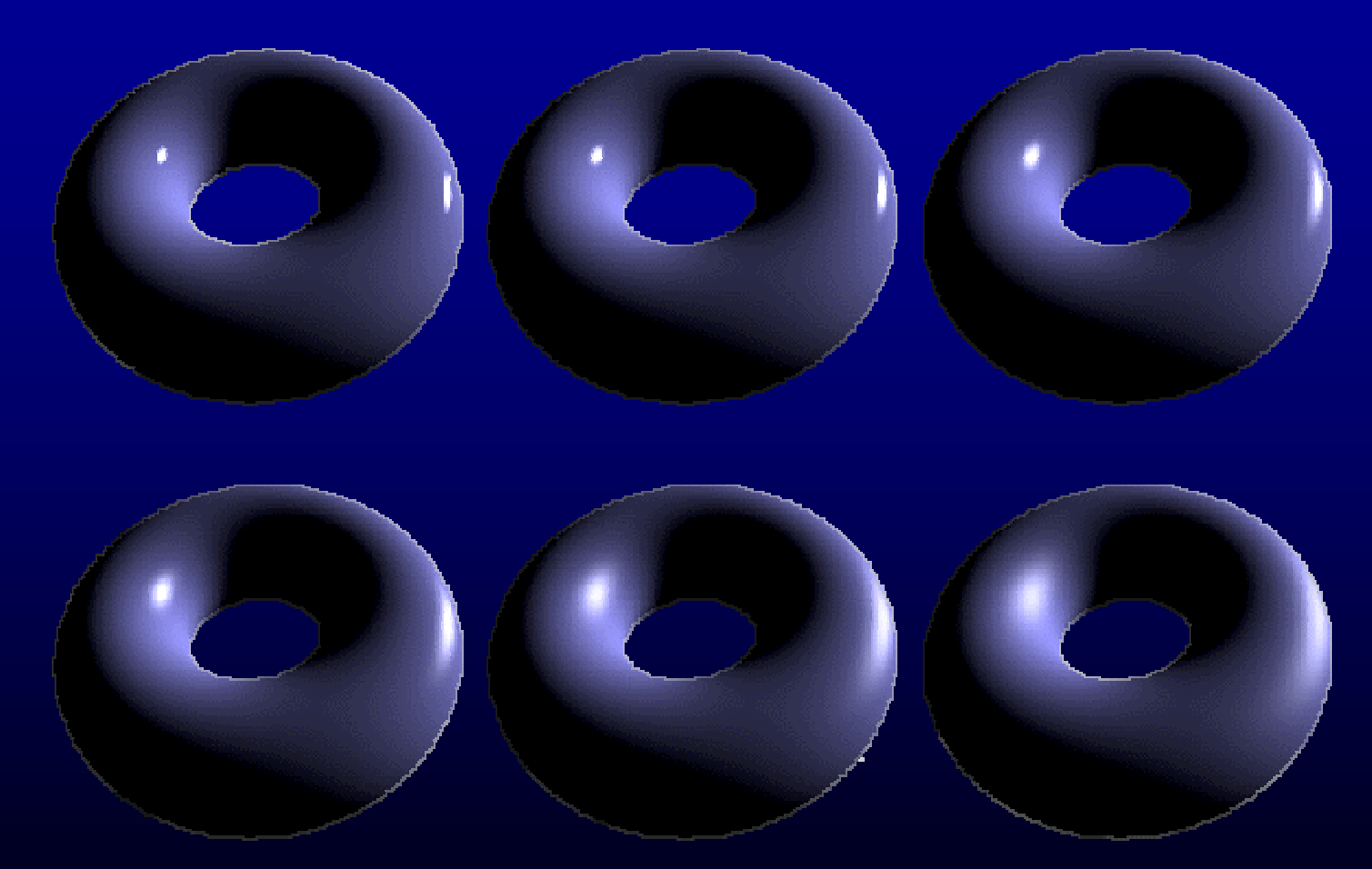

Torus mit verschiedener Rauheit berechnet mit dem Torrance-Sparrow Modell

# **Globale Beleuchtung**

- Environment Maps
	- $\mathcal{L}_{\mathcal{A}}$  , where  $\mathcal{L}_{\mathcal{A}}$  is the set of the set of the set of the set of the set of the set of the set of the set of the set of the set of the set of the set of the set of the set of the set of the set of the Erhöhung des Realismus
	- – Guter Kompromiss zwischen
		- Qualität
		- Speicheranforderungen
	- $\mathcal{L}_{\mathcal{A}}$  , where  $\mathcal{L}_{\mathcal{A}}$  is the set of the set of the set of the set of the set of the set of the set of the set of the set of the set of the set of the set of the set of the set of the set of the set of the Sphärisch
		- Schlechte Sampling-Rate
	- Kubisch
		- 6 Texturen
		- Anti-Aliasing bei Kanten schwierig

# **View-independant EM**

- Paraboloid
	- – $f(x, y) = \frac{1}{2} - \frac{1}{2} (x^2 + y^2), \quad x^2 + y^2 \le 1$
	- –2 Hemisphären (2 Texturen)
	- $\mathcal{L}_{\mathcal{A}}$  , where  $\mathcal{L}_{\mathcal{A}}$  is the set of the set of the set of the set of the set of the set of the set of the set of the set of the set of the set of the set of the set of the set of the set of the set of the Besseres Sampling
	- $\mathcal{L}_{\mathcal{A}}$  , where  $\mathcal{L}_{\mathcal{A}}$  is the set of the set of the set of the set of the set of the set of the set of the set of the set of the set of the set of the set of the set of the set of the set of the set of the Effiziente HW-Implementation

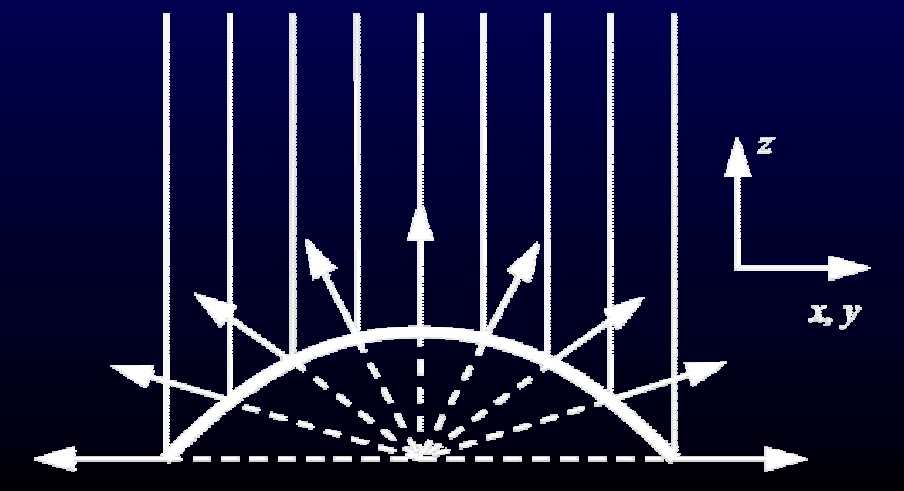

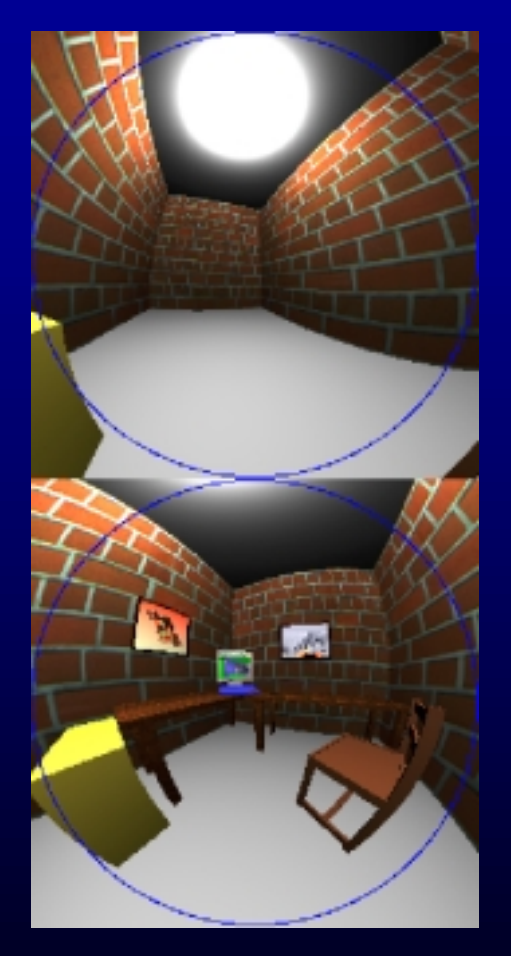

1 parabolische Environment Map

# **Beispiel**

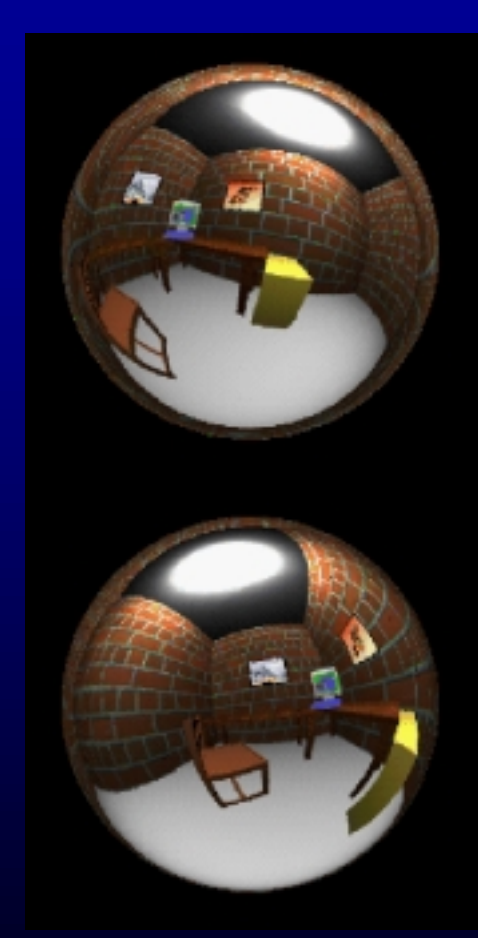

Angewendet auf 2 Kugeln

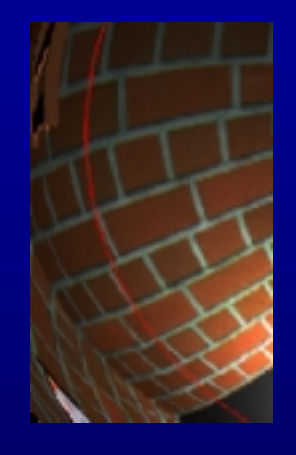

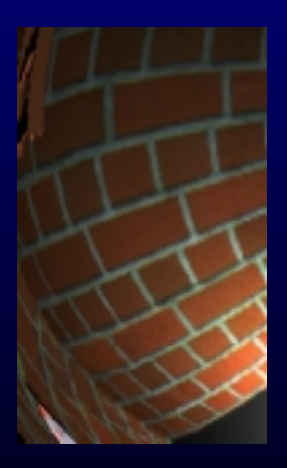

Grenzbereich zw. EM-Hälften

# **Materialeigenschaften**

- Metallisch
	- – Reflexion unabhängig vom Winkel des einfallenden Lichts
- Nicht-metallisch
	- – Reflexion stark abhängig vom Winkel des einfallenden Lichts
	- Gewichtet mit Fresnel Term

## **Fresnel Term**

- 1-dim Texture Map
- Variante 1

 ${\sf L}_0 = {\sf F}\cdot {\sf L}_{{\sf m}}+{\sf L}_{{\sf d}}$ 

L<sub>m</sub>: spiegelnder Anteil L<sub>d</sub> : diffuser Anteil

• Variante 2

 $\mathsf{L}_0 = \mathsf{F} \cdot \mathsf{L}_\mathsf{m}$  + (1-F) $\cdot \mathsf{L}_\mathsf{d}$ 

# **Beispiel**

#### ${\sf L}_0 = {\sf F}\cdot {\sf L}_{\sf m} + {\sf L}_{\sf d}$

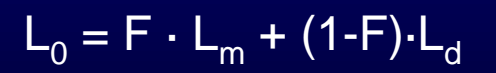

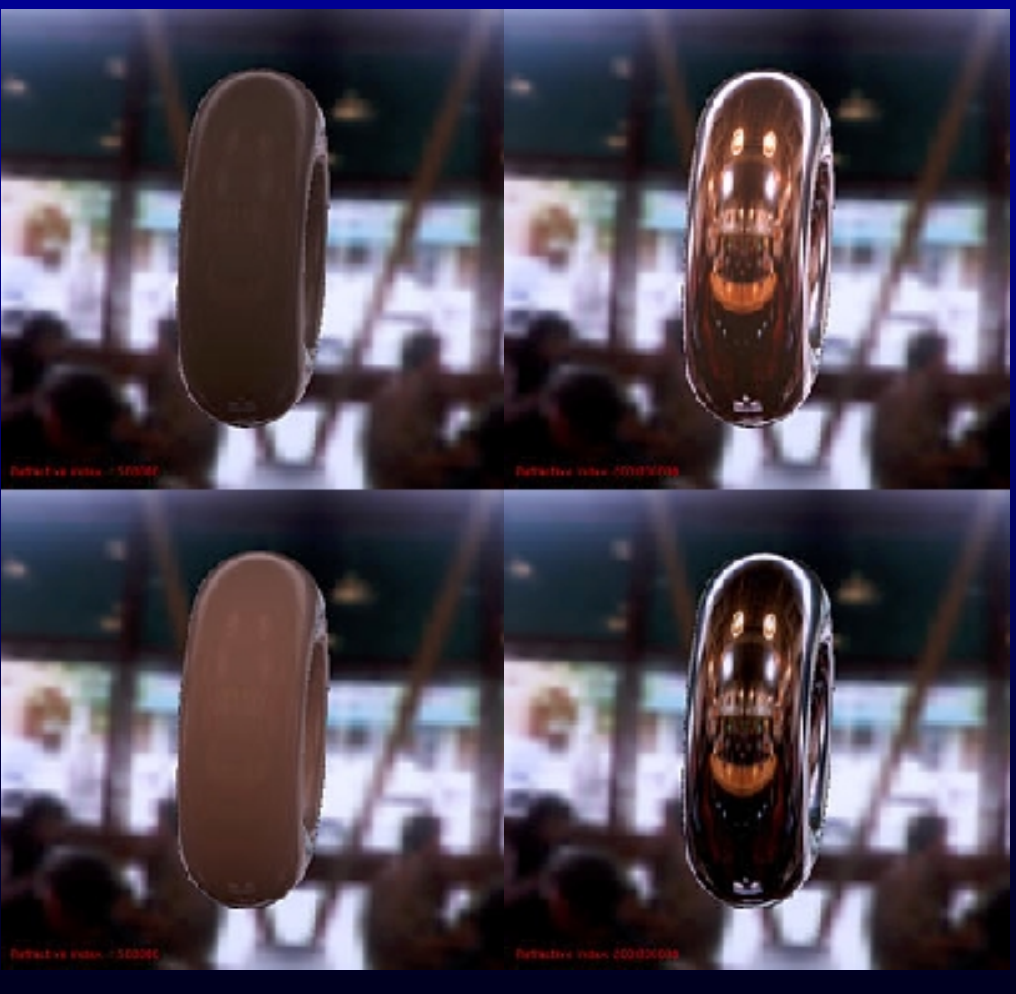

Refraction 1.5

200

# **Glossy Reflection & Transmission**

- Prefiltered Environment Map –EM enthält vom Objekt ausgehendes Licht
- Rechenaufwendig
	- $\mathcal{L}_{\mathcal{A}}$  , where  $\mathcal{L}_{\mathcal{A}}$  is the set of the set of the set of the set of the set of the set of the set of the set of the set of the set of the set of the set of the set of the set of the set of the set of the Kann nicht für jeden Frame gerechnet werden
	- $\mathcal{L}_{\mathcal{A}}$  , where  $\mathcal{L}_{\mathcal{A}}$  is the set of the set of the set of the set of the set of the set of the set of the set of the set of the set of the set of the set of the set of the set of the set of the set of the View-independant Environment Maps

# **Beispiel**

Parabolische **Environment Map** 

Angewendet auf Torus

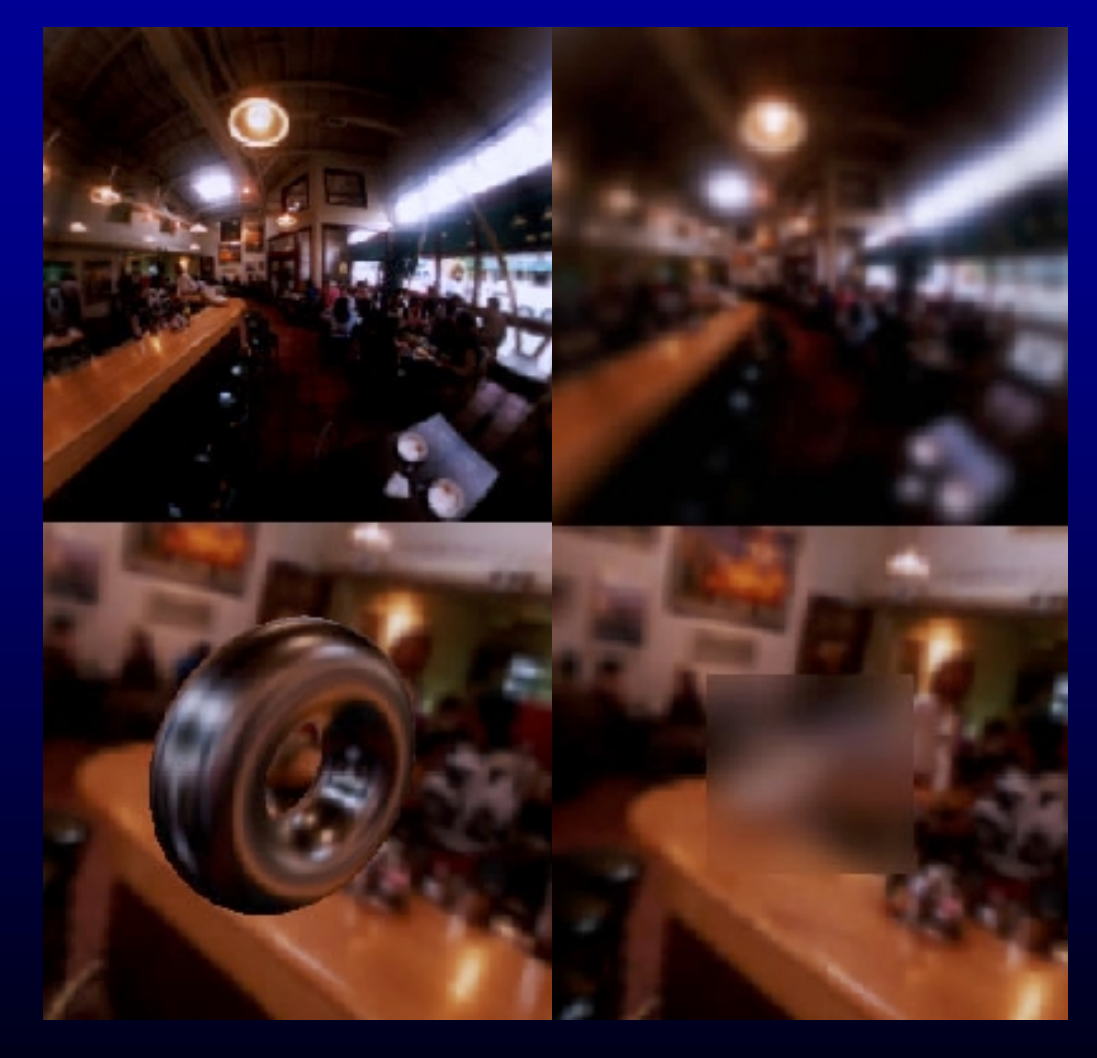

Gefilterte Map

Transmission durch Rechteck

# **Normal Maps**

- Erhöhung der visuellen Komplexität
- Unterschiede zu Bump-Maps
	- – Normalen sind direkt gegeben (keine Berechnung der lokalen Normale mehr notwendig)
	- –Können direkt gemessen werden
	- $\mathcal{L}_{\mathcal{A}}$  , where  $\mathcal{L}_{\mathcal{A}}$  is the set of the set of the set of the set of the set of the set of the set of the set of the set of the set of the set of the set of the set of the set of the set of the set of the Sind an Geometrie gebunden

# **Beispiel**

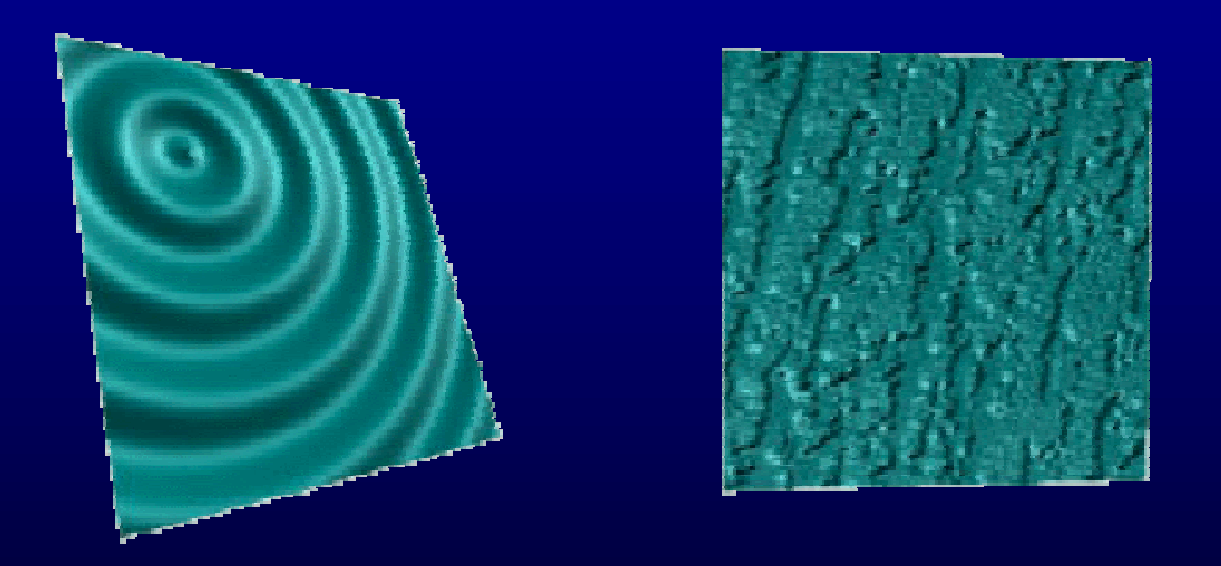

2 Phong beleuchtete Normal Maps Rechts: von einer Tapete gemessen

# **Normal Maps (2)**

- Alternative Beleuchtungsmodelle – Pixel Texture Extension
	- Lookup pro Pixel statt nur pro Knoten

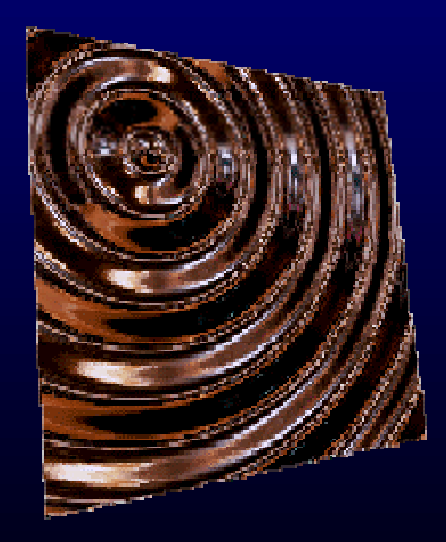

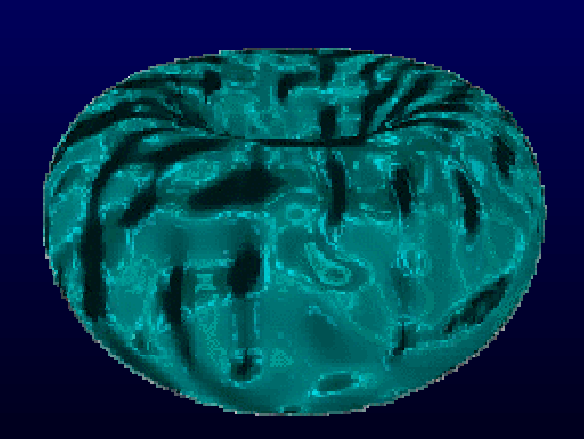

#### **Resultate**

- Realistisches Schattieren und Beleuchten in HW
- Auf heutiger HW
- Frame Rates
	- 15-20 Hz SGI O2
	- >20 Hz SGI Octane MXE

# **Zukunft**

- Mehrere Texturen gleichzeitig
- Pixel Texture Extension
	- –Auf anderen Plattformen (nur SGI)
- Automatic texture generation modes  $\mathcal{L}_{\mathcal{A}}$  , where  $\mathcal{L}_{\mathcal{A}}$  is the set of the set of the set of the set of the set of the set of the set of the set of the set of the set of the set of the set of the set of the set of the set of the set of the Winkelberechnungen in HW
- Automatic texture coordinate generation  $\mathcal{L}_{\mathcal{A}}$  , where  $\mathcal{L}_{\mathcal{A}}$  is the set of the set of the set of the set of the set of the set of the set of the set of the set of the set of the set of the set of the set of the set of the set of the set of the Reflexionsvektor bei parabolischen EM

# **Zukunft (2)**

- Neue Grafik-Pipeline
	- – Phong ersetzen durch benutzergesteuertes Sample basiertes System
	- $\mathcal{L}_{\mathcal{A}}$  , where  $\mathcal{L}_{\mathcal{A}}$  is the set of the set of the set of the set of the set of the set of the set of the set of the set of the set of the set of the set of the set of the set of the set of the set of the Materialeigenschaften als 2-dim Tabellen in HW laden
	- – Indexberechnung für mehrere Lichtquellen gleichzeitig

# **Persönliche Beurteilung**

- Vorteile
	- –Bessere Beleuchtungsmodelle
	- –Offen (kein spezifisches Modell)
	- Sehr schnell
- Nachteile
	- – Heutige HW ist noch nicht soweit
		- Viele Passes notwendig
		- Pixel Texture Extension
	- $\mathcal{L}_{\mathcal{A}}$ Starke Modifikation der Pipeline